# **Modelovanie úrokových mier - Vašíčkov model**

### **:: Jednofaktorový short rate model ::**

- <sup>l</sup> Short rate okamžitá úroková miera, aproximuje sa úrokovou mierou s krátkoui splatnosťou
- <sup>l</sup> Okamžitá úroková miera sa modeluje stochastickou diferenciálnou rovnicou:

$$
dr = \mu(t, r)dt + \sigma(t, r)dw
$$

teda trend vo vývoji úrokovej miery + náhodné fluktuácie okolo trendu

<sup>l</sup> Jednofaktorový model - jedna stochastická diferenciálna rovnica pre r, t. j. jeden zdroj náhodnosti vo vývoji okamžitej úrokovej miery (jeden Wienerov proces).

## **:: Vašíčkov model :::**

<sup>l</sup> Stochastická diferenciálna rovnica pre okamžitú úrokovú mieru:

$$
dr = \kappa(\theta - r)dt + \sigma dw
$$

<sup>l</sup> Vlastnosť **mean-reversion** (priťahovanie k dlhodobej hodnote, k limitnej hodnote) - pre strednú hodnotu platí:

 $dE(r_t) = \kappa(\theta - E(r_t))dt$ 

• Volatilita je konštantná, nezávisí teda od aktuálnej hodnoty úrokovej miery

#### **:: Pravdepodobnostné rozdelenie úrokových mier ::**

• Podmienené rozdelenie úrokovej miery, ak poznáme jej hodnotu  $r_0$  v čase 0 je normálne rozdelenie <sup>1</sup><sup>(ttott)</sup> s parametrami

$$
\bar{r}_t = \theta(1 - e^{-\kappa t}) + r_0 e^{-\kappa t}
$$

$$
\bar{\sigma}_t^2 = \frac{\sigma^2}{2\kappa}(1 - e^{-2\kappa t})
$$

- <sup>l</sup> Znalosť tohoto rozdelenia nám umožňuje:
	- ¡ Vygenerovať realizáciu procesu pre zadané parametre a začiatočnú hodnotu úrokovej miery. ¡ Odhadovať parametre procesu z dát.
- <sup>l</sup> Upozornenie: V literatúre sa požívajú rôzne označenia pre lineárnu funkciu driftu, treba si vždy pozrieť, s akým driftom sa pracuje.

#### **::Cvičenia (1) ::**

- 1. S procesom, ktorý sa vo Vašíčkovom modeli pou[žíva na modelovanie okamžitej úrokovej miery, sme sa už](http://www.iam.fmph.uniba.sk/institute/stehlikova/fd11/cv/) zaoberali na druhom cvičení. Zopakujme si závislosť priebehu procesu od parametrov podľa cvičenia(1)/1.
- 2. Takisto sme spomínali Vašíčkov model a pracovali sme s parametrami z článku *Athanasios Episcopos: Further evidence on alternative continuous time models of the short-term interest rate. Journal of International Financial Markets, Institutions and Money 10 (2000) 199-212,* kde autor odhadoval modely úrokových mier. Všeobecný model, ktorým sa zaoberal, je

$$
dr_{t} = (\alpha + \beta r_{t})dt + \sigma r_{t}^{\gamma}dW_{t}
$$

Znovu zoberieme parametre pre Nový Zéland:

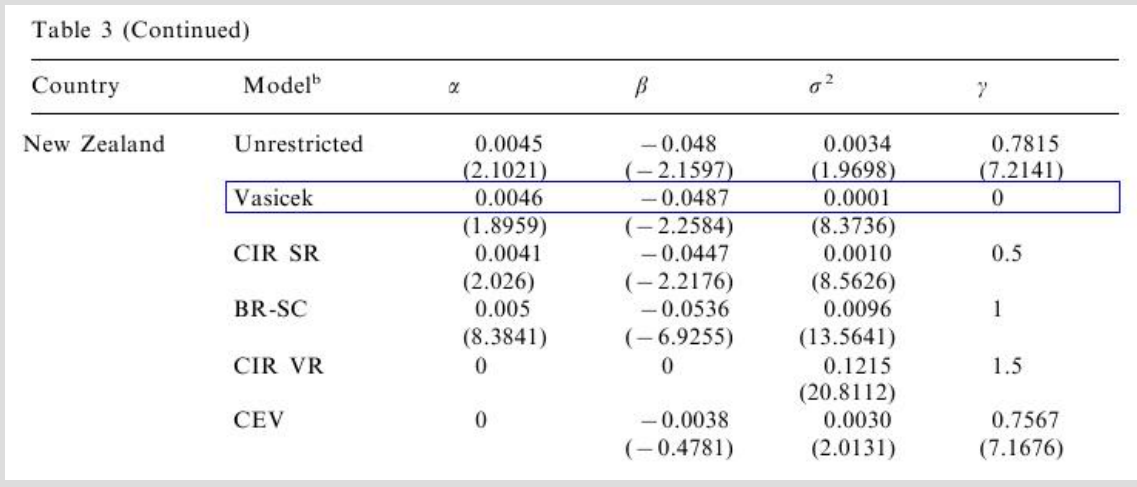

 $\circ$  Preveďte tieto parametre tak, aby sme proces mali vyjadrený ho pomocou parametrov  $\kappa$ ,  $\theta$ ,  $\sigma$ . Zvoľte si začiatočnú hodnotu úrokovej miery a vygenerujte trajektóriu jej ďalšieho vývoja.

¡ Na začiatku semestra sme tento proces simulovali Euler-Marujamouvou aproximáciou. Porovnajte rozdelenie úrokovej miery získané touto aproximáciou s presným rozdelením, ak je časový krok 1 deň, 1 týždeň, 1 mesiac. Ďalej budeme

požívať presné rozdelenie.

- ¡ Predpokladajte, že dnešná hodnota úrokovej miery je 4.5 percenta. Aká je stredná hodnota úrokovej miery o týždeň, o mesiac a o rok? Zostrojte pre tieto úrokové miery intervalové odhady (stredná hodnota +/- 2\*štandardná odchýlka).
- ¡ Aké je limitné rozdelenie úrokovej miery. Nakreslite graf hustoty tohto limitného rozdelenia. Doplňte do grafu hustoty rozdelenia úrokovej miery o mesiac, o rok, ... - tak, aby ste videli konvergenciu týchto hustôt k limitnej hustote.
- ¡ Jednou z nevýhod Vašíčkovho modelu je možnosť záporných úrokových mier. Vypočítajte pravdepodobnosť zápornej úrokovej miery v nasledovných prípadoch:
	- <sup>n</sup> limitné rozdelenie úrokovej miery
	- <sup>n</sup> úroková miera o mesiac, ak jej dnešná hodnota je 5 percent.
	- <sup>n</sup> úroková miera o mesiac, ak jej dnešná hodnota je pol percenta.
	- <sup>n</sup> úroková miera o týždeň, ak jej dnešná hodnota je 5 percent.
	- <sup>n</sup> úroková miera o týždeň, ak jej dnešná hodnota je pol percenta.
- ¡ Nájdite príklad takých parametrov, aby predchádzajúce pravdepodobnosti záporných úrokových mier boli väčšie (pri takýchto pravdepodobnostiach zrejme nie je model vhodný).

#### **:: Metóda maximálnej vierohodnosti na odhadovanie parametrov ::**

- <sup>l</sup> Podmienené rozdelenie úrokových mier je normálne, preto funkcia vierohodnostije súčin hustôt normálnych rozdelení. Odhady parametrov sa dajú explicitne vyjadriť.
- <sup>l</sup> *Damiano Brigo, Fabio Mercurio: Interest Rate Models - Theory and Practice. Second Edition. Springer, 2007. Kapitola 3.1.2, str. 61-62:*

We conclude the section by presenting the maximum-likelihood estimator for the Vasicek model. Rewrite the dynamics (3.11) as

$$
dr(t) = [b - ar(t)]dt + \sigma dW^{0}(t), \qquad (3.12)
$$

with  $b$  and  $a$  suitable constants. As usual, by integration we obtain, between two any instants  $s$  and  $t$ ,

$$
r(t) = r(s)e^{-a(t-s)} + \frac{b}{a}(1 - e^{-a(t-s)}) + \sigma \int_s^t e^{-a(t-u)}dW^0(u). \tag{3.13}
$$

As noticed earlier, conditional on  $\mathcal{F}_s$ , the variable  $r(t)$  is normally distributed with mean  $r(s)e^{-a(t-s)} + \frac{b}{a}(1 - e^{-a(t-s)})$  and variance  $\frac{\sigma^2}{2a}(1 - e^{-2a(t-s)})$ .

It is natural to estimate the following functions of the parameters:  $\beta :=$  $b/a$ ,  $\alpha := e^{-a\delta}$  and  $V^2 = \frac{\sigma^2}{2a}(1 - e^{-2a\delta})$ , where  $\delta$  denotes the time-step of the observed proxies  $r_0, r_1, \ldots, r_n$  of r (typically  $\delta = 1$  day). The maximum likelihood estimators for  $\alpha$ ,  $\beta$  and  $V^2$  are easily derived as

$$
\widehat{\alpha} = \frac{n \sum_{i=1}^{n} r_i r_{i-1} - \sum_{i=1}^{n} r_i \sum_{i=1}^{n} r_{i-1}}{n \sum_{i=1}^{n} r_{i-1}^2 - \left(\sum_{i=1}^{n} r_{i-1}\right)^2},\tag{3.14}
$$

$$
\widehat{\beta} = \frac{\sum_{i=1}^{n} [r_i - \widehat{\alpha}r_{i-1}]}{n(1 - \widehat{\alpha})},\tag{3.15}
$$

$$
\widehat{V}^2 = \frac{1}{n} \sum_{i=1}^n \left[ r_i - \widehat{\alpha} r_{i-1} - \widehat{\beta} (1 - \widehat{\alpha}) \right]^2.
$$
 (3.16)

• Môže sa vám hodiť nasledujúci skript, v ktorom sú prepísané tieto vzorce pre odhady: [\[vasicekMLE.m\]](http://www.iam.fmph.uniba.sk/institute/stehlikova/fd11/matlab/vasicekMLE.m)

#### **:: Cvičenia (2) ::**

1. Ako z týchto odhadov dostaneme odhady parametrov  $\kappa$ ,  $\theta$ ,  $\sigma$ ? Odvoďte príslušnú transformáciu.

#### **:: Ďalšie príklady na precvičenie ::**

- <sup>l</sup> Stiahnite si dáta úrokovej miery (napr. 3M treasury bills, Euribor s krátkou dobou splatnosti a pod.) zo zvoleného časového intervalu. Zobrazte ich vývoj. Zdroje dát - napríklad:
	- o [Federal Reserve Statistical Release](http://www.federalreserve.gov/releases/h15/data.htm)
	- o **[Euribor.org](http://www.euribor.org/)**
	- Odhadnite parametre Vašíčkovho modelu a transformujte ich na parametre  $\kappa$ ,  $\theta$ ,  $\sigma$ .
- <sup>l</sup> Pre zvolenú začiatočnú hodnotu úrokovej miery nakreslite do jedného grafu strednú hodnotu jej ďalšieho vývoja, intervaly

spoľahlivosti a niekoľko simulácií.

• Nájdite limitné rozdelenie úrokovej miery.

**Cvičenia z finančných derivátov, 2011 Beáta Stehlíková, FMFI UK Bratislava** 

**E-mail:** [stehlikova@pc2.iam.fmph.uniba.sk](mailto:stehlikova@pc2.iam.fmph.uniba.sk) **Web:** <http://pc2.iam.fmph.uniba.sk/institute/stehlikova/>

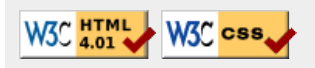